## **ETME 4130 Applied Electric Power and Machinery Lab 2: Transformers**

### **Pre-Lab Analysis:**

**Find the readings of the two voltmeters and the two ammeters in the figure below (show all your work).** 

### **Calculations:**

Voltmeter 1 (Primary side): \_\_\_\_\_\_\_\_\_\_\_

Voltmeter 2 (Secondary side): \_\_\_\_\_\_\_\_\_

Ammeter 1 (Primary Side):

Ammeter 2 (Secondary side):

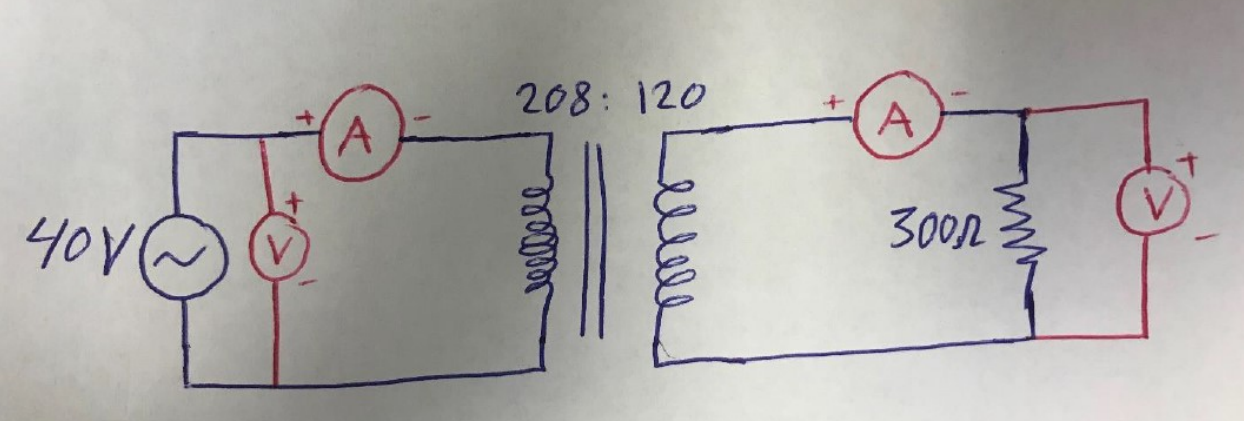

## **Lab Work:**

- Make sure that you wear your safety glasses continuously in the lab
- Make sure that the power is turned off before you start connecting the circuit
- Connect the circuit shown in the figure. Do NOT turn on the power until the professor approves your circuit. A video of the experiment can be found on YouTube at: <https://www.youtube.com/watch?v=D6tZ3A2FDrE>
- Record the readings of the two voltmeters and ammeters.

# **Readings:**

Voltmeter 1 (Primary side): \_\_\_\_\_\_\_\_\_\_\_

Voltmeter 2 (Secondary side): \_\_\_\_\_\_\_\_\_

Ammeter 1 (Primary Side): \_\_\_\_\_\_\_\_\_\_\_

Ammeter 2 (Secondary side): \_\_\_\_\_\_\_\_\_\_\_

## **Post-Lab Analysis:**

- 1. In few sentences, write about transformers (applications, components, types ..etc as you desire)?
- 2. Choose the correct answer from below:

Transformers can be used to:

- a. Step up/down AC voltage only
- b. Step up/down DC voltage only
- c. Step up/down both AC and DC voltages
- 3. Compare your lab measurements to the calculated values in the Pre-Lab analysis. If there is a difference between your readings and your calculations, what could be the reason for that difference?
- 4. If the input voltage was accidentally changed to a DC voltage of 40 volts, a few minutes later, a student takes the measurements. What do you expect the readings of each of the voltmeters and ammeters will be?
- 5. In one paragraph, describe what you did in the lab. You can add pictures if desired.